## SAP ABAP table PIQAPP ADMISSION {Application: Admission Data}

```
PIQAPP_ADMISSION

CHOICE_NO [NUMC (2)]

ADM_AYEAR [NUMC (4)]
```

ADM\_PERID [NUMC (3)]

ADM\_ACLEVEL [NUMC (2)]

ADM PROGCLASS [CHAR (4)]

ADM\_CATEG [CHAR (2)]

ADM\_ENRCATEG [CHAR (2)]

ADM\_ACTIVITY [CHAR (4)]

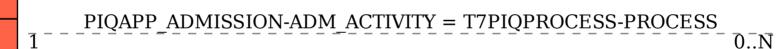

T7PIQPROCESS

PROCESS [CHAR (4)]